#### Hypothesis tests STA9750 Spring 2019

#### Conceptual setup

#### Basic setup

- Data come from a probability model which has some unknown characteristics (parameters)
- We usually make some assumptions about the datagenerating mechanism (DGM)
	- Example: The data are normal with unknown mean and variance
- Our goal is learning about an unknown feature of the DGM (a parameter), given the data

# A way of doing hypothesis tests

Start with a null hypothesis  $H_0$  for the DGM, which you don't want to reject *unless you have enough evidence to reject it,* and an alternative hypothesis  $H_1$ 

#### **Desired properties**

- If  $H_0$  is true, we want to falsely reject it at most 100  $\alpha$  % of the time (you decide what  $\alpha$  is before you do the analysis)
- If  $H_1$  is true, we want the probability of rejecting  $H_0$  to be as high as possible

#### **Implementation:** *p***-values**

- If the *p*-value is less than  $\alpha$ , reject  $H_0$ ; otherwise, don't reject  $H_0$
- If the *p*-value is less than α, we say that the result is "statistically significant" (there is significant evidence against  $H_0$ )

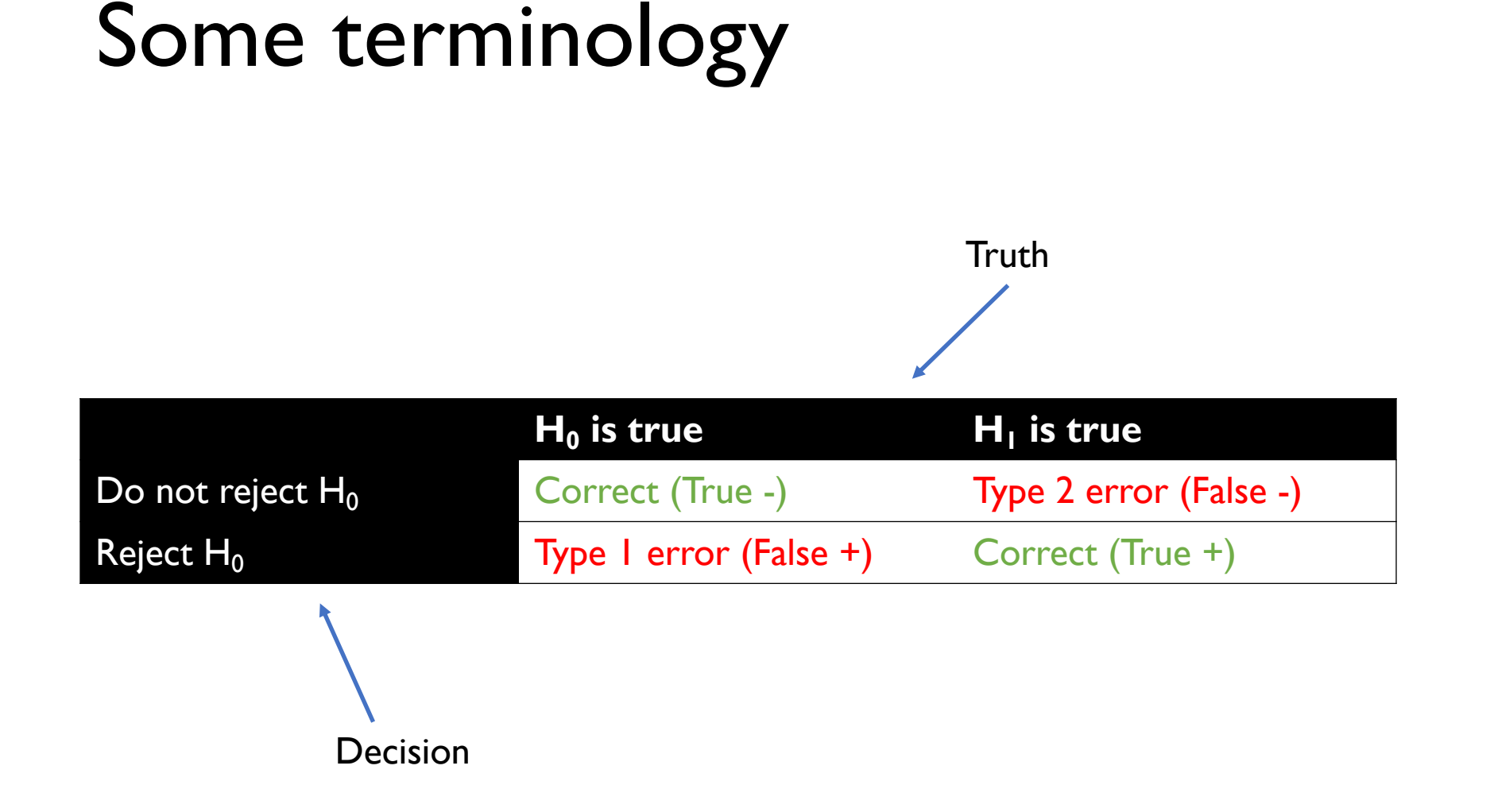

# One- and two-sided alternative hypotheses

- An alternative hypothesis is said to be one-sided if it's of the type "greater than" or "smaller than"
	- Example: The recovery rate of a new drug is greater than 50%
- An alternative hypothesis is two-sided if it's of the type "not equal to"
	- Example: Average math scores are not equal for men and women

#### Tests we saw last time

## Tests for one group

#### • Testing proportions (*z*-test)

- A pharmaceutical wants to market a new drug. They'd like to argue that their drug has a recovery rate of at least, say, 50%
- Null hypothesis: recovery rate less than or equal to 50%
- Alternative hypothesis: recovery rate greater than 50%
- Testing means (*t*-test)
	- You want to argue that the highest speed that people drive at is, "on average," greater than the highest speed limit in the country (85 mph)
	- Null hypothesis: average maximum driving speed is less than or equal to 85mph
	- Alternative: average maximum driving speed is greater than 85mph

#### One proportion with SAS

- Example: drug.csv  $(0 = no recovery; 1 = recovery)$ 
	- $H_0$ : recovery rate less than or equal to 0.5
	- $H_a$ : recovery rate greater than 0.5

```
PROC FREQ data = drug;
       TABLES recovery / binomial (p = 0.5);
RUN;
                                      "boundary"
```
case

#### Sample recovery rate < 0.5… *Definitely not rejecting the null! No need to look at any p-values*

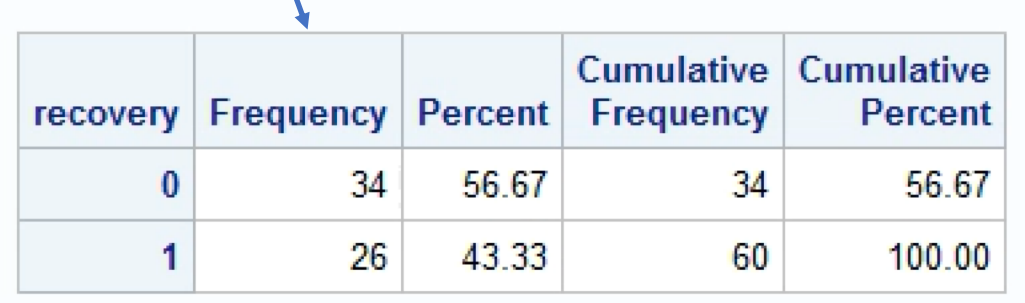

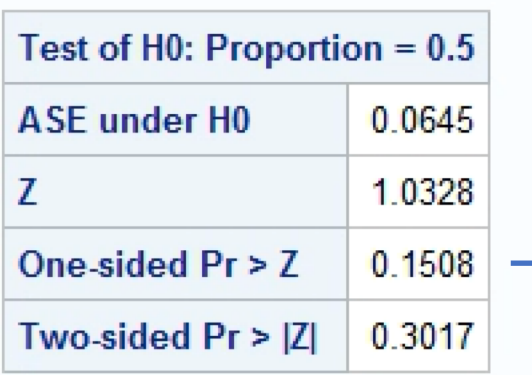

p-value for  $H_0$ : recovery rate = 0.5 H<sub>a</sub>: recovery rate  $\neq$  0.5

*Smallest* p-value out of one-sided tests

*Test 1*

 $H_{01}$ : recovery rate  $\leq 0.5$ 

 $H_{\text{al}}$ : recovery rate > 0.5

*Test 2*

 $H_{02}$ : recovery rate  $\geq 0.5$  $H_{a2}$ : recovery rate  $\leq 0.5$ 

*p-value(test 2)* ≤ *p-value(test 1) if sample recovery rate < 0.5 p-value(test 2) = 1 – p-value(test 1)*

#### One mean with SAS

- Example: speed data
	- $H_0$ : max speed less than or equal to 85mph
	- $H_a$ : max speed more than 85mph

"boundary"

case

**PROC TTEST** data = speed sides =  $U$  H $0$  = 85; VAR speed;

**RUN**;

- **Alternative "greater than"**  $\text{side} \, \text{s}$  =  $\text{U}$
- Alternative "less than" sides  $= L$
- Alternative "not equal to", don't type sides

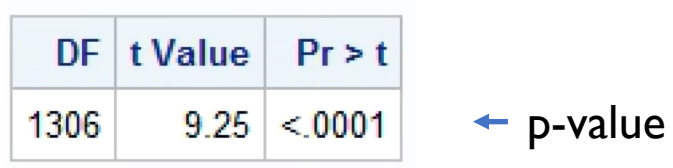

# Assumptions / conditions one group

- For testing proportions (*z*-test)
	- 1. Assume data come independently
	- 2. Check that sample size is "big enough" (some people would say than more than 30 observations is fine)
- Assumptions for testing means (t-test)
	- 1. Assume data come independently
	- 2. Assume DGM with finite variance
	- 3. Check that either
		- Sample size is "big enough"
		- Sample is is small, but data look bell-shaped (normal)

#### Two groups: Independent means *t*-test

- Example:
	- Want to know if standardized scores in math are the same "on average" for men and women
	- Null hypothesis: scores don't depend on gender
	- Alternative: they do
- Assumptions / conditions
	- Assume the data within groups are independent, groups are independent
	- Check that either / or
		- Sample size is big enough
		- Data within each of the groups look normal
	- Some versions of the test require that the variance of the groups be equal, some don't

#### 2 independent means with SAS

Example: speed data

 $H_0$ : max speed in men = max speed in women  $H_a$ : max speed in men  $\neq$  max speed in women

```
PROC TTEST data = speed;
      VAR speed;
       CLASS gender;
```
Can use options "H0" and "sides" as in one-sided tests (order of difference is alphabetical; here it's "female – male")

**RUN**;

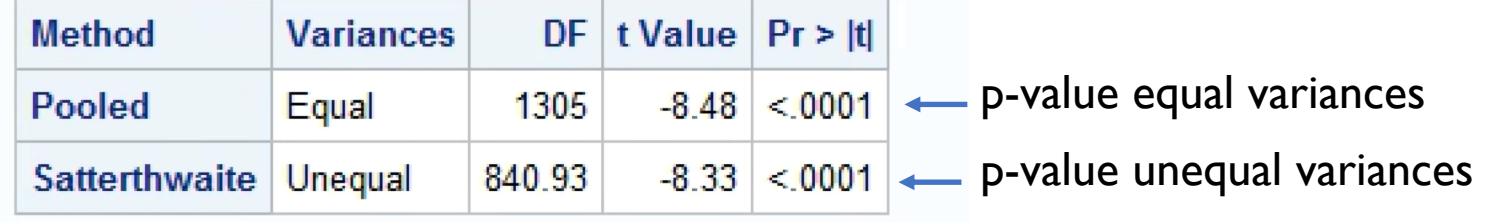

#### "New" tests

#### Paired means testing

- Two measurements on the same individual, under different circumstances
- For example, we measure some biomarker before and after treatment, and we want to know if there is a *significant* change
- The two measures (before, after) are correlated
- Paired means testing
	- 1. Take the difference "after before" (in a DATA step)
	- 2. Do a test for one group (use PROC TTEST)
- Assumptions: individuals are independent, sample size is "big enough" or difference looks bell-shaped (normal)

# *z*-test for 2 proportions

- Compare probabilities of success in 2 independent groups
	- Are they the same? Is one greater than the other?
- Example: Want to test if two treatments have the same recovery rate
- Assumptions
	- Data within groups are independent, groups are independent
	- Either / or
		- Sample size is big enough
		- Data within each of the groups look normal

## 2 proportions with SAS

- Example: 2drugs
	- $H_0$ : recovery rate drug A = recovery rate drug B
	- H<sub>a</sub>: recovery rate drug A  $\neq$  recovery rate drug B

```
PROC FREQ data = twodrugs;
       TABLES drug*recovery / chisq;
RUN;
```
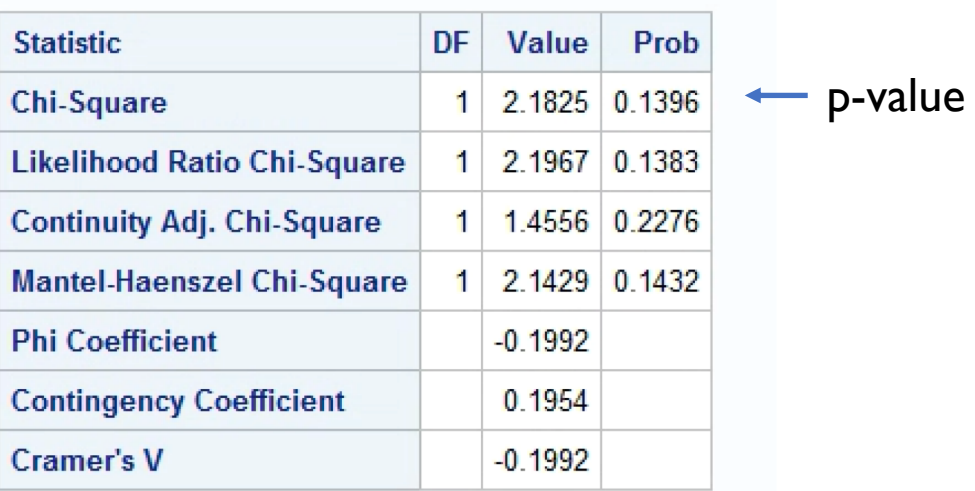

## Tests of independence: Categorical variables

- Suppose we have 2 categorical variables
- Null hypothesis: the variables are independent
- Alternative hypothesis: the variables are dependent
- Example:
	- Variables:  $X =$  socioeconomic status,  $Y =$  Type of high-school attended (public or private)
	- Null hypothesis: the type of high-school you attended does not depend on your socioeconomic status
	- Alternative: the type of high-school you attended depends on your socioeconomic status [e.g. rich people go to private schools more than working-class people]
- Assumptions:
	- Data come independently
	- Expected counts under independence are "big enough" for most cells

### Tests of independence with SAS

- Using the hsb2 dataset:
	- $\cdot$  H<sub>0</sub>: school type independent of soc/econ status
	- $H_a$ : school type dependent of soc/econ status

```
PROC FREQ data = hsb2;
      TABLES schtyp*ses / chisq;
```
**RUN**;

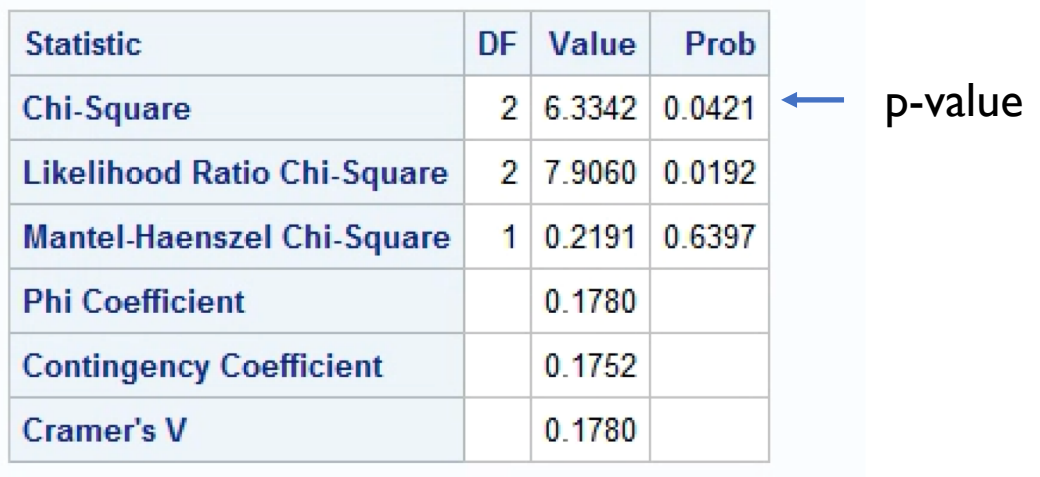

#### Confidence intervals

Confidence intervals are random intervals that come with a long-run guarantee:

- *If you report 95% confidence intervals all your life, 95% of them will capture the true value*
- You can't say anything about a particular interval; it either contains the truth or it doesn't

[Visualization: http://rpsychologist.com/d3/CI/](http://rpsychologist.com/d3/CI/)

• In SAS, you can find CIs for means and proportions (one and two groups) using the same PROCs we used for testing